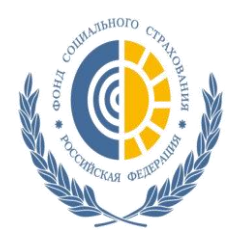

## *Как получить электронный листок нетрудоспособности?*

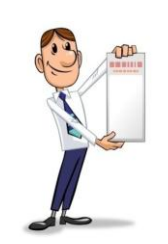

При обращении в медицинскую организацию за оказанием помощи или в связи с беременностью и родами необходимо проинформировать медицинского работника о том, что Вы даете свое согласие на получение листка нетрудоспособности в электронном виде (**ЭЛН)**. Сообщите данные своего **СНИЛС**.

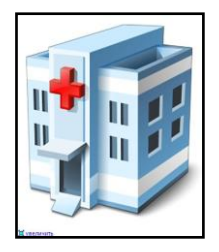

Медицинский работник, оформив ЭЛН сообщит Вам номер. Этого достаточно, чтобы передать информацию работодателю. **Бумажного листка не будет!**

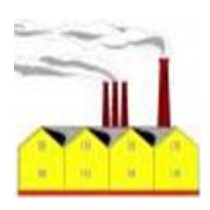

Получив **номер** ЭЛН, Вы сообщаете его своему работодателю.

## **[https://cabinets.fss.ru](https://cabinets.fss.ru/)**

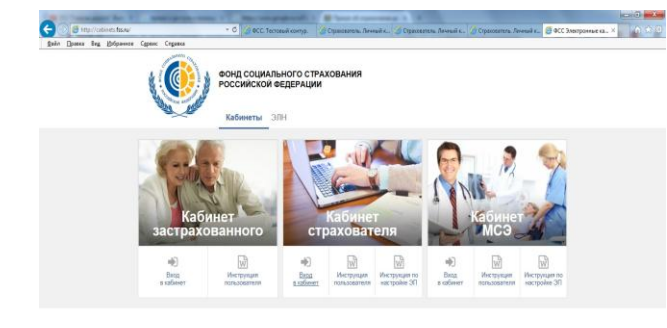

Работодатель, введя номер ЭЛН и Ваш СНИЛС в «Личном кабинете страхователя» либо в бухгалтерской программе, установленной в организации, получит данные по Вашему листку нетрудоспособности.

Работодатель вносит в ЭЛН сведения, необходимые для расчета, назначения и выплаты пособия.

Вы можете отследить информацию по ЭЛН (период нетрудоспособности, сумма начисленного пособия и др.) в «Личном кабинете застрахованного», зарегистрировавшись на Едином портале государственных услуг по адресу: <https://www.gosuslugi.ru/>

**Электронный листок нетрудоспособности – удобно для работника, удобно для работодателя!**

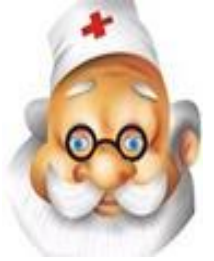

 *БУДЬТЕ ЗДОРОВЫ!*